# oligo

# April 19, 2009

<span id="page-0-2"></span><span id="page-0-1"></span><span id="page-0-0"></span>DBPDInfo-class *Class "DBPDInfo"*

### Description

A class for Platform Design Information objects, stored using a database approach

#### Objects from the Class

Objects can be created by calls of the form new("DBPDInfo", ...).

# Slots

**getdb**: Object of class "function" **tableInfo**: Object of class "data.frame" **manufacturer**: Object of class "character" **genomebuild**: Object of class "character" **geometry**: Object of class "integer" with length 2 (rows x columns)

# Extends

Class ["PDInfo"](#page-4-0), directly.

# Methods

No methods defined with class "DBPDInfo" in the signature.

### Examples

<span id="page-1-1"></span><span id="page-1-0"></span>FeatureSet-class *Classes for Feature level data*

#### Description

Virtual class to store feature level data.

#### Objects from the Class

Objects can be created by calls of the form new("FeatureSet", assayData, manufacturer, platform, exprs, phenoData, featureData, experimentData, annotation, ...).

#### Slots

**manufacturer**: Object of class "character" **platform**: Object of class "character" **assayData**: Object of class "AssayData" **phenoData**: Object of class "AnnotatedDataFrame" **featureData**: Object of class "AnnotatedDataFrame" **experimentData**: Object of class "MIAME" **annotation**: Object of class "character" **.\_\_classVersion\_\_**: Object of class "Versions"

# Extends

Class [eSet](#page-0-0), directly. Class [VersionedBiobase](#page-0-0), by class "eSet", distance 2. Class link [Biobase:class.Vers by class "eSet", distance 3.

#### Methods

No methods defined with class "FeatureSet" in the signature.

# See Also

[eSet](#page-0-0), [VersionedBiobase](#page-0-0), link[Biobase:class.Versioned]{Versioned}

#### Examples

<span id="page-2-0"></span>ExonFeatureSet-class

*"FeatureSet" Extensions*

#### Description

Classes to store data from Expression/Exon/SNP/Tiling arrays at the feature level.

#### Objects from the Class

```
Objects can be created by calls of the form new("ExonFeatureSet", assayData, manufacturer,
platform, exprs, phenoData, featureData, experimentData, annotation,
...).
```
# Slots

**manufacturer**: Object of class "character" **platform**: Object of class "character" **assayData**: Object of class "AssayData" **phenoData**: Object of class "AnnotatedDataFrame" **featureData**: Object of class "AnnotatedDataFrame" **experimentData**: Object of class "MIAME" **annotation**: Object of class "character" **.\_\_classVersion\_\_**: Object of class "Versions"

# Extends

Class [FeatureSet](#page-1-0), directly. Class [eSet](#page-0-0), by class "FeatureSet", distance 2. Class [VersionedBiobase](#page-0-0), by class "FeatureSet", distance 3. Class link[Biobase:class.Versioned]{Versioned}, by class "FeatureSet", distance 4.

#### Methods

No methods defined with class "ExonFeatureSet" in the signature.

#### See Also

[eSet](#page-0-0), [VersionedBiobase](#page-0-0), link[Biobase:class.Versioned]{Versioned}

# Examples

<span id="page-3-0"></span>

Extracts the indexes for PM or MM probes, which can be used with the intensity matrix for subsetting.

#### Usage

```
mmindex(object, ...)
pmindex(object, ...)
```
# Arguments

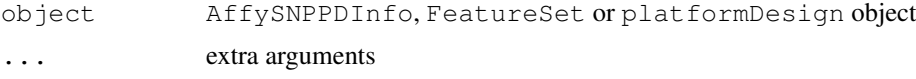

mm *Accessor to the PM/MM matrices*

# Description

Accessor to the PM/MM matrices.

# Usage

```
mm(object, subset = NULL)
pm(object, subset = NULL, ...)
mm(object)<-value
pm(object)<-value
```
#### Arguments

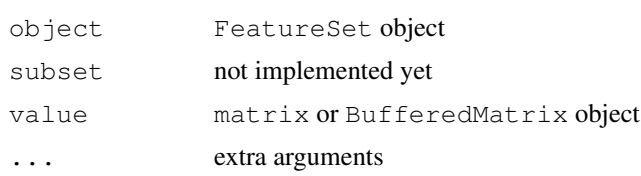

#### Details

The intensity matrix is stored as a BufferedMatrix object. This should leave more memory for computations.

#### Value

PM or MM matrix as requested as a BufferedMatrix object.

<span id="page-4-1"></span>MAplot-methods *MA plots*

#### Description

Create MA plots using a reference array (based on medians).

#### Methods

object = "FeatureSet" ExpressionFeatureSet

<span id="page-4-0"></span>PDInfo-class *Classes "PDInfo" and "SNPPDInfo"*

# Description

Containers for chip information

#### **Slots**

```
manufacturer: Object of class "character"
genomebuild: Object of class "character"
geometry: Object of class "integer" with length 2 (rows x columns)
```
# Methods

No methods defined with class "PDInfo" in the signature.

#### Examples

```
##---- Should be DIRECTLY executable !! ----
```
listFeatureFields *List fields in the (pm/mm)feature table*

### Description

Lists the fields in the (pm/mm)feature or featureSet table of the PDInfo object.

# Usage

```
listFeatureFields(object)
listFeatureSetFields(object)
```
#### Arguments

object PDInfo object

<span id="page-5-0"></span>

Accessor to the probe sequences.

#### Usage

```
mmSequence(object)
pmSequence(object, ...)
```
#### Arguments

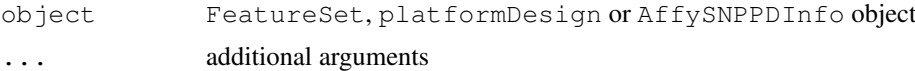

#### Value

A character vector with the PM or MM probe sequences.

SnpQSet-class *Class "SnpQSet"*

#### Description

Class to store Snp (Quantifications) Summaries

#### Objects from the Class

```
Objects can be created by calls of the form new("SnpQSet", assayData, senseThetaA,
senseThetaB, antisenseThetaA, antisenseThetaB, phenoData, featureData,
experimentData, annotation).
```
# **Slots**

**assayData**: Object of class "AssayData"

**phenoData**: Object of class "AnnotatedDataFrame"

**featureData**: Object of class "AnnotatedDataFrame"

**experimentData**: Object of class "MIAME"

**annotation**: Object of class "character"

**.\_\_classVersion\_\_**: Object of class "Versions"

#### Extends

Class [eSet](#page-0-0), directly. Class [VersionedBiobase](#page-0-0), by class "eSet", distance 2. Class link [Biobase:class.Vers by class "eSet", distance 3.

#### <span id="page-6-0"></span> $\text{getA}$  7

#### Methods

No methods defined with class "SnpQSet" in the signature.

#### See Also

[eSet](#page-0-0), [VersionedBiobase](#page-0-0), link[Biobase:class.Versioned]{Versioned}

#### Examples

##---- Should be DIRECTLY executable !! ----

getA *Compute average log-intensities / log-ratios*

#### Description

Methods to compute average log-intensities and log-ratios across alleles, within strand.

#### Usage

```
getA(object)
getM(object)
```
#### Arguments

object SnpQSet object.

# Details

SNPRMA summarizes the SNP information into 4 quantities (log2-scale):

antisenseThetaA antisense allele A

antisenseThetaB antisense allele B

senseThetaA sense allele A

#### senseThataB sense allele B

The average log-intensities are given by: (antisenseThetaA+antisenseThetaB)/2 and (senseThetaA+senseThetaB)/2.

The average log-ratios are given by: antisenseThetaA-antisenseThetaB and senseThetaAsenseThetaB.

#### Value

A 3-dimensional array (SNP's x Samples x Strand) with the requested measure.

If a Genomewide array (like Affy SNP 6.0) is used, the strand dimension described above is dropped.

# See Also

[snprma](#page-23-0)

<span id="page-7-0"></span>SnpCallSet-class *"SnpSet" Extensions*

#### Description

Class to store genotype calls / copy number estimates (and confidences) obtained via SNP arrays.

#### Objects from the Class

```
Objects can be created by calls of the form new("SnpCallSet", assayData, featureData,
phenoData, experimentData, annotation, calls, callsConfidence, ...).
```
#### Slots

**assayData**: Object of class "AssayData" **phenoData**: Object of class "AnnotatedDataFrame" **featureData**: Object of class "AnnotatedDataFrame" **experimentData**: Object of class "MIAME" **annotation**: Object of class "character" **.\_\_classVersion\_\_**: Object of class "Versions"

# Extends

Class [eSet](#page-0-0), directly. Class [VersionedBiobase](#page-0-0), by class "eSet", distance 2. Class [Versioned](#page-0-0), by class "eSet", distance 3.

#### Methods

No methods defined with class "SnpCallSet" in the signature.

# See Also

[eSet](#page-0-0), [VersionedBiobase](#page-0-0), link[Biobase:class.Versioned]{Versioned}

#### Examples

<span id="page-8-0"></span>

Function to compute the amounts of each nucleotide in a sequence.

#### Usage

```
basecontent(seq)
```
### Arguments

seq character vector of length n containg a valid sequence (A/T/C/G)

# Value

matrix with n rows and 4 columns with the counts for each base.

#### Examples

```
sequences <- c("ATATATCCCCG", "TTTCCGAGC")
basecontent(sequences)
```
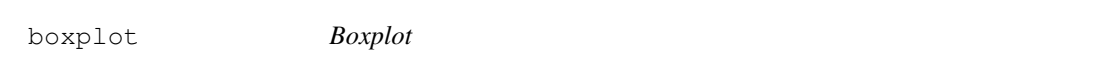

### Description

Boxplot for observed (log-)intensities in a FeatureSet-like object (ExpressionFeatureSet, ExonFeatureSet, SnpFeatureSet, TilingFeatureSet).

# Usage

boxplot $(x, \ldots)$ 

### Arguments

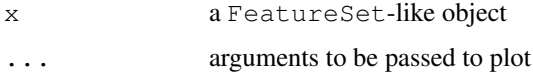

# See Also

[hist](#page-12-0), [image](#page-12-1)

<span id="page-9-1"></span>

Returns chromosome information.

# Usage

pmChr(object)

#### Arguments

object TilingFeatureSet or SnpCallSet object

#### Details

chromosome () returns the chromosomal information for all probes and pmChr() subsets the output to the PM probes only (if a TilingFeatureSet object).

# Value

Vector with chromosome information.

<span id="page-9-0"></span>crlmm *Genotype Calls*

#### Description

Performs genotype calls via CRLMM (Corrected Robust Linear Model with Maximum-likelihood based distances).

#### Usage

```
crlmm(filenames, outdir, batch_size=40000, balance=1.5,
      minLLRforCalls=c(5, 1, 5), recalibrate=TRUE,
      verbose=TRUE, pkgname, reference=TRUE)
justCRLMM(filenames, batch_size = 40000, minLLRforCalls = c(5, 1, 5),
recalibrate = TRUE, balance = 1.5, phenoData = NULL, verbose = TRUE,
pkgname = NULL, tmpdir=tempdir()
```
#### Arguments

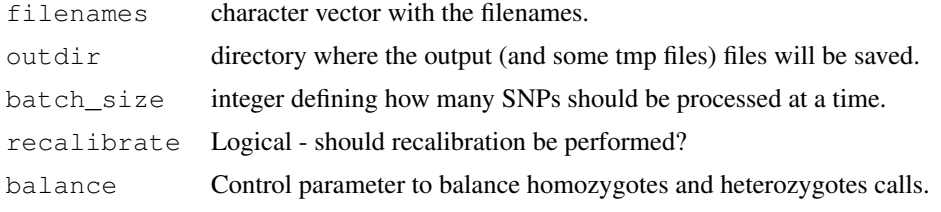

#### <span id="page-10-0"></span>featureIndex 11

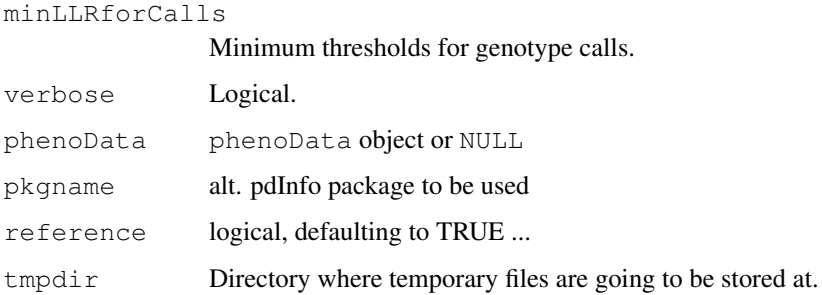

# Value

SnpCallSetPlus object.

# Examples

## crlmmResults <- justCRLMM(list.celfiles())

featureIndex *Indexes for features in the expression matrix*

# Description

Indexes for features (PM/MM/both) in the expression matrix.

# Usage

```
featureIndex(object, which = c("both", "pm", "mm"), subset = NULL)
```
# Arguments

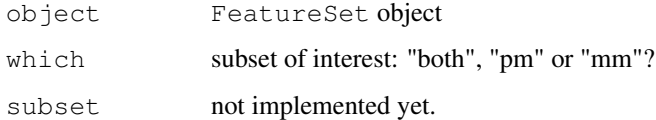

featureNames-methods

*Retrieve featureNames*

# Description

Retrieve featureNames

<span id="page-11-0"></span>

Returns the genome build information

#### Usage

```
genomeBuild(object)
```
### Arguments

object TilingFeatureSet or PDInfo object.

getCrlmmSummaries *Function to get CRLMM summaries saved to disk*

# Description

This will read the summaries written to disk and return them to the user as a SnpCallSetPlus or SnpCnvCallSetPlus object.

#### Usage

```
getCrlmmSummaries(tmpdir)
```
## Arguments

tmpdir directory where CRLMM saved the results to.

# Value

If the data were from SNP 5.0 or 6.0 arrays, the function will return a SnpCnvCallSetPlus object. It will return a SnpCallSetPlus object, otherwise.

<span id="page-12-2"></span>getPlatformDesign *Retrieve Platform Design object*

# Description

Retrieve platform design object.

# Usage

```
getPlatformDesign(object)
getPD(object)
```
### Arguments

object FeatureSet object

#### Value

platformDesign or PDInfo object.

hist *Density estimate*

#### Description

Plot the density estimates for each sample

# Usage

hist $(x, \ldots)$ 

#### Arguments

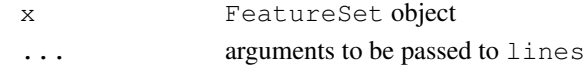

<span id="page-12-1"></span>image *Display a Color Image*

# Description

Produces an image (graphics::image) for each sample.

# Usage

image(x, ...)

# Arguments

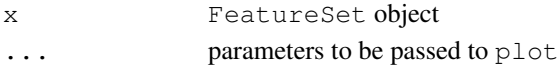

<span id="page-13-0"></span>getChrXIndex *Internals*

### Description

Set of internal functions...

justSNPRMA *Summarization of SNP data*

# Description

This function implements the SNPRMA method for summarization of SNP data. It works directly with the CEL files, saving memory.

# Usage

justSNPRMA(filenames, verbose = TRUE, phenoData = NULL, normalizeToHapmap = TRUE

# Arguments

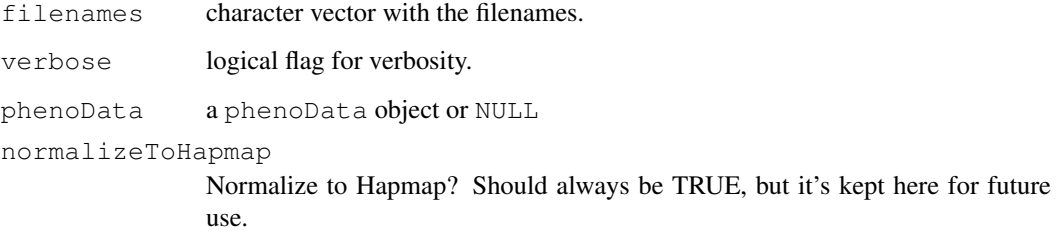

#### Value

SnpQSet or a SnpCnvQSet, depending on the array type.

# See Also

~~objects to See Also as [help](#page-0-0), ~~~

### Examples

## snprmaResults <- justSNPRMA(list.celfiles())

<span id="page-14-0"></span>

Retrieves the array type.

# Usage

kind(object)

# Arguments

object FeatureSet object

# Value

String: "Expression", "Exon", "SNP" or "Tiling"

list.celfiles *List CEL/XYS files*

# Description

Lists the CEL (CEL.gz) / XYS files.

# Usage

```
list.celfiles(...)
```
### Arguments

... parameters to be passed to list.files

# Details

Character vector with the filenames.

<span id="page-15-0"></span>manufacturer *Accessor to the manufacturer slot.*

# Description

Accessor to the manufacturer slot.

### Usage

```
manufacturer(object)
manufacturer(object)<-value
```
### Arguments

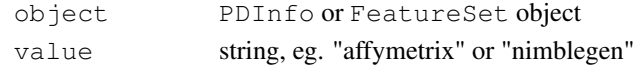

nProbes *Count number of probes*

### Description

Counts the number of probes in a platformDesign object.

#### Usage

```
nProbes(object)
```
### Arguments

object platformDesign object

ncol *~~function to do ... ~~*

#### Description

 $\sim$  A concise (1-5 lines) description of what the function does.  $\sim$ 

# Usage

ncol(x) nrow(x)

# Arguments

x platformDesign object

# Details

Number of columns or rows of the array.

<span id="page-16-0"></span>oligo-package *The oligo package: a tool for analysis of oligonucleotide arrays*

#### Description

The oligo package handles oligonucleotide arrays: expression, tiling, SNP and exon chips. The supported manufacturers are Affymetrix and NimbleGen. The package provides tools for preprocessing.

#### Details

The package will read the raw intensity files (CEL for Affymetrix; XYS for NimbleGen) and allow the user to perform analyses starting at the feature-level.

Reading in the intensity files require the existence of data packages that contain the chip specific information (X/Y coordinates; feature types; sequence). These data packages packages are build using the makePlatformDesign package, except for the Affymetrix SNP arrays that uses the data packages built via pdInfoBuilder package. Soon, all the data packages will be built using the pdInfoBuilder package.

#### Author(s)

Benilton Carvalho -  $\langle$ bcarvalh@jhsph.edu $\rangle$ 

#### References

Carvalho, B.; Bengtsson, H.; Speed, T. P. & Irizarry, R. A. Exploration, Normalization, and Genotype Calls of High Density Oligonucleotide SNP Array Data. Biostatistics, 2006.

#### Examples

```
## rawData <- read.celfiles(list.celfiles())
## preProc <- snprma(rawData)
## gtCalls <- crlmm(preProc, correctionFile="outEM.rda")
```
platform *Retrieve/replace platform information*

#### Description

Retrieve or replace the platform information.

#### Usage

```
platform(object)
platform(object)<-value
```
#### Arguments

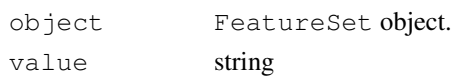

```
platformDesign-class
```
*Class "platformDesign"*

#### Description

Container for chip information, this is environment-based and is being replaced by [DBPDInfo.](#page-0-1)

## Objects from the Class

Objects can be created by calls of the form new("platformDesign", ...).

#### Slots

**featureInfo**: Object of class "environment" containing vectors describing the array.

**featureTypeDescription**: Object of class "list"

**type**: Object of class "character" describing the type of the array ("expression", "exon", "SNP", "tiling"

**nrow**: Object of class "numeric" providing the number of rows.

- **ncol**: Object of class "numeric" providing the number of columns
- **nwells**: Object of class "numeric" providing the number of wells NimbleGen specific.
- **lookup:** Object of class "data.frame": a lookup table for complex designs by NimbleGen.

**indexes**: Object of class "list" ~~

**platforms**: Object of class "character" ~~

**manufacturer**: Object of class "character" ~~

**genomebuild**: Object of class "character" ~~

#### Extends

Class ["PDInfo"](#page-4-0), directly.

#### Methods

No methods defined with class "platformDesign" in the signature.

#### Examples

<span id="page-18-0"></span>plotM-methods *Methods for Log-Ratio plotting*

#### Description

The plotM methods are meant to plot log-ratios for different classes of data.

#### Methods

object = "SnpQSet", i = "character" Plot log-ratio for SNP data for sample i. object = "SnpQSet", i = "integer" Plot log-ratio for SNP data for sample i. object = "SnpQSet", i = "numeric" Plot log-ratio for SNP data for sample i. object = "TilingQSet",  $i$  = "missing" Plot log-ratio for Tiling data for sample i.

pmAllele *Access the allele information for PM probes.*

# Description

Accessor to the allelic information for PM probes.

#### Usage

pmAllele(object)

#### Arguments

object SnpFeatureSet or PDInfo object.

pmPosition *Accessor to position information*

#### Description

pmPosition will return the genomic position for the (PM) probes.

#### Usage

```
pmPosition(object)
pmOffset(object)
```
# Arguments

object AffySNPPDInfo, TilingFeatureSet or SnpCallSet object

# Details

position will return genomic position for all probes on a FeatureSet or SnpCallSet object.

pmPosition will return genomic position for PM probes on a tiling array.

pmOffset will return the offset information for PM probes on SNP arrays.

pmStrand *Accessor to the strand information*

# Description

Returns the strand information on SNP arrays for PM probes (0 - sense / 1 - antisense).

#### Usage

pmStrand(object)

### Arguments

object AffySNPPDInfo object

probeNames *Accessor to feature names*

# Description

Accessor to PM feature names.

# Usage

```
probeNames(object, subset = NULL)
```
# Arguments

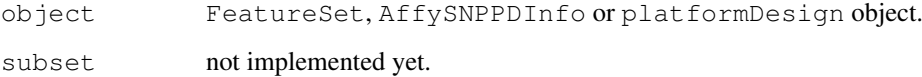

<span id="page-19-0"></span>

<span id="page-20-1"></span><span id="page-20-0"></span>read.celfiles *Parser to CEL files*

# Description

Reads CEL files.

# Usage

```
read.celfiles(filenames, pkgname, phenoData, featureData, experimentData, notes
```
### Arguments

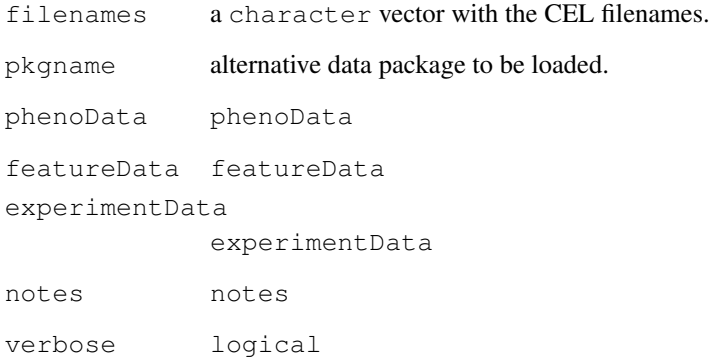

# Value

```
this-is-escaped-codenormal-bracket28bracket-normal
              if Expresssion arrays
this-is-escaped-codenormal-bracket31bracket-normal
              if Exon arrays
this-is-escaped-codenormal-bracket34bracket-normal
             if SNP arrays
this-is-escaped-codenormal-bracket37bracket-normal
              if Tiling arrays
```
# See Also

[read.xysfiles](#page-21-0) for NimbleGen arrays

<span id="page-21-1"></span><span id="page-21-0"></span>read.xysfiles *Parser to XYS files*

# Description

NimbleGen provides XYS files which are read by this function.

#### Usage

```
read.xysfiles(filenames, pkgname = NULL, phenoData = NULL, featureData = NULL, e
```
### Arguments

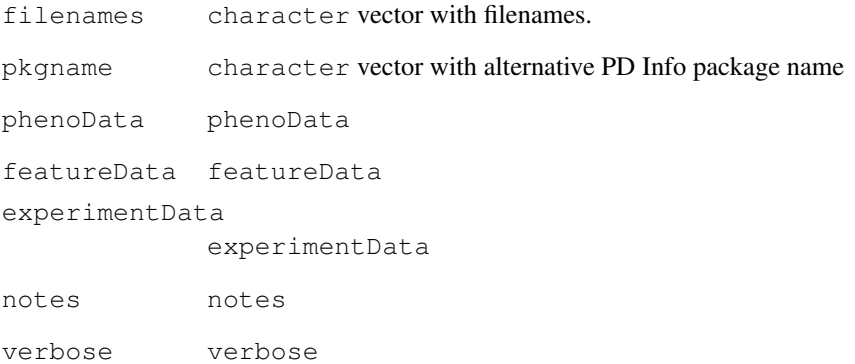

### Details

The function will read the XYS files provided by NimbleGen Systems and return an object of class FeatureSet.

# Value

```
this-is-escaped-codenormal-bracket29bracket-normal
              if Expresssion arrays
this-is-escaped-codenormal-bracket32bracket-normal
              if Tiling arrays
```
# See Also

[read.celfiles](#page-20-0) for Affymetrix arrays

<span id="page-22-0"></span>readSummaries *Read summaries generated by crlmm*

#### Description

This function read the different summaries generated by crlmm.

#### Usage

```
readSummaries(type, tmpdir)
```
#### Arguments

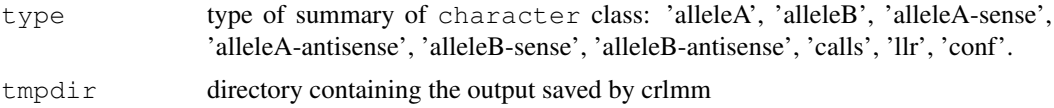

#### Details

On the 50K and 250K arrays, given a SNP, there are probes on both strands (sense and antisense). For this reason, the options 'alleleA-sense', 'alleleA-antisense', 'alleleB-sense' and 'alleleB-antisense' should be used \*\*only\*\* with such arrays (XBA, HIND, NSP or STY).

On the SNP 5.0 and SNP 6.0 platforms, this distinction does not exist in terms of algorithm (note that the actual strand could be queried from the annotation package). For these arrays, options 'alleleA', 'alleleB' are the ones to be used.

The options calls, llr and conf will return, respectivelly, the CRLMM calls, log-likelihood ratios (for devel purpose \*\*only\*\*) and CRLMM confidence calls matrices.

#### Value

Matrix with values of summaries.

rma *RMA*

#### Description

RMA

# Usage

rma(object, ...)

#### Arguments

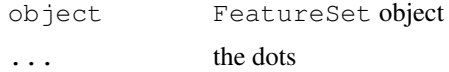

#### <span id="page-23-1"></span>24 snprma

#### Details

\*NOT\* recommended for SNP arrays, see [snprma](#page-23-0).

# Value

ExpressionSet object.

# See Also

[snprma](#page-23-0)

sequenceDesignMatrix

*Create design matrix for sequences*

# Description

Creates design matrix for sequences.

# Usage

sequenceDesignMatrix(seqs)

#### Arguments

seqs character vector of 25-mers.

# Value

Matrix with length(seqs) rows and 75 columns.

<span id="page-23-0"></span>snprma *Preprocessing SNP Arrays*

#### Description

This function preprocess SNP arrays.

# Usage

```
snprma(object, verbose = TRUE, normalizeToHapmap = TRUE)
```
### Arguments

object SnpFeatureSet object verbose Verbosity flag. logical normalizeToHapmap internal

# Value

A SnpQSet object.

<span id="page-24-0"></span>antisenseThetaA *Summarized Measures for SNP*

#### Description

SNPRMA summarizes the intensities for each SNP into 4 quantities. These measures are at the log2 scale and are used to create log-ratios and log-averages, which are used by the genotype algorithm and copy number tool.

# Usage

```
antisenseThetaA(object)
antisenseThetaB(object)
senseThetaA(object)
senseThetaB(object)
```
# Arguments

object SnpQSet object

# Details

For a given SNP, an Affymetrix SNP array usually contains multiple features for each combination allele x strand, on which the summaries are computed.

#### Value

A matrix with R rows (SNP's) x C columns (Samples).

#### See Also

[snprma](#page-23-0), [crlmm](#page-9-0)

# **Index**

∗Topic IO read.celfiles, [21](#page-20-1) read.xysfiles, [22](#page-21-1) ∗Topic classes DBPDInfo-class, [1](#page-0-2) ExonFeatureSet-class, [3](#page-2-0) FeatureSet-class, [2](#page-1-1) PDInfo-class, [5](#page-4-1) platformDesign-class, [18](#page-17-0) SnpCallSet-class, [8](#page-7-0) SnpQSet-class, [6](#page-5-0) ∗Topic classif crlmm, [10](#page-9-1) ∗Topic file list.celfiles, [15](#page-14-0) ∗Topic hplot boxplot, [9](#page-8-0) hist, [13](#page-12-2) image, [13](#page-12-2) ∗Topic manip antisenseThetaA, [25](#page-24-0) basecontent, [9](#page-8-0) chromosome, [10](#page-9-1) featureIndex, [11](#page-10-0) genomeBuild, [12](#page-11-0) getA, [7](#page-6-0) getChrXIndex, [14](#page-13-0) getCrlmmSummaries, [12](#page-11-0) getPlatformDesign, [13](#page-12-2) justSNPRMA, [14](#page-13-0) kind, [15](#page-14-0) listFeatureFields, [5](#page-4-1) manufacturer, [16](#page-15-0) mm, [4](#page-3-0) mmindex, [4](#page-3-0) mmSequence, [6](#page-5-0) ncol, [16](#page-15-0) nProbes, [16](#page-15-0) platform, [17](#page-16-0) pmAllele, [19](#page-18-0) pmPosition, [19](#page-18-0) pmStrand, [20](#page-19-0) probeNames, [20](#page-19-0)

readSummaries, [23](#page-22-0) rma, [23](#page-22-0) sequenceDesignMatrix, [24](#page-23-1) snprma, [24](#page-23-1) ∗Topic methods featureNames-methods, [11](#page-10-0) MAplot-methods, [5](#page-4-1) plotM-methods, [19](#page-18-0) ∗Topic package oligo-package, [17](#page-16-0) [,FeatureSet-method *(*getChrXIndex*)*, [14](#page-13-0) \$,platformDesign-method *(*getChrXIndex*)*, [14](#page-13-0) AffySNPPDInfo-class *(*DBPDInfo-class*)*, [1](#page-0-2) antisenseThetaA, [25](#page-24-0) antisenseThetaA, SnpQSet-method *(*antisenseThetaA*)*, [25](#page-24-0) antisenseThetaB *(*antisenseThetaA*)*, [25](#page-24-0) antisenseThetaB,SnpQSet-method *(*antisenseThetaA*)*, [25](#page-24-0) basecontent, [9](#page-8-0) boxplot, [9](#page-8-0) boxplot,ExpressionSet-method *(*boxplot*)*, [9](#page-8-0) boxplot,FeatureSet-method *(*boxplot*)*, [9](#page-8-0) chromosome, [10](#page-9-1) cleanPlatformName *(*read.celfiles*)*, [21](#page-20-1) crlmm, [10,](#page-9-1) *25* db *(*getChrXIndex*)*, [14](#page-13-0) db,DBPDInfo-method *(*getChrXIndex*)*, [14](#page-13-0) db,FeatureSet-method *(*getChrXIndex*)*, [14](#page-13-0) db,SnpCallSet-method *(*getChrXIndex*)*, [14](#page-13-0)

#### INDEX 27

db,SnpCnvQSet-method *(*getChrXIndex*)*, [14](#page-13-0) db,SnpCopyNumberSet-method *(*getChrXIndex*)*, [14](#page-13-0) db,SnpFeatureSet-method *(*getChrXIndex*)*, [14](#page-13-0) db,SnpQSet-method *(*getChrXIndex*)*, [14](#page-13-0) DBPDInfo, *18* DBPDInfo-class, [1](#page-0-2)

eSet, *2, 3*, *6–8* ExonFeatureSet-class, [3](#page-2-0) ExpressionFeatureSet-class *(*ExonFeatureSet-class*)*, [3](#page-2-0) exprs,FeatureSet-method *(*getChrXIndex*)*, [14](#page-13-0)

featureIndex, [11](#page-10-0) featureIndex,FeatureSet-method *(*featureIndex*)*, [11](#page-10-0) featureInfo *(*getChrXIndex*)*, [14](#page-13-0) featureInfo,platformDesign-method *(*getChrXIndex*)*, [14](#page-13-0) featureNames,FeatureSet-method *(*featureNames-methods*)*, [11](#page-10-0) featureNames-methods, [11](#page-10-0) FeatureSet, *3* FeatureSet-class, [2](#page-1-1)

geneNames,AffySNPPDInfo-method *(*getChrXIndex*)*, [14](#page-13-0) geneNames,ExpressionPDInfo-method *(*getChrXIndex*)*, [14](#page-13-0) geneNames,FeatureSet-method *(*getChrXIndex*)*, [14](#page-13-0) geneNames,platformDesign-method *(*getChrXIndex*)*, [14](#page-13-0) geneNames,TilingPDInfo-method *(*getChrXIndex*)*, [14](#page-13-0) genomeBuild, [12](#page-11-0) genomeBuild,FeatureSet-method *(*genomeBuild*)*, [12](#page-11-0) genomeBuild,PDInfo-method *(*genomeBuild*)*, [12](#page-11-0) genomeBuild,TilingFeatureSet-method *(*genomeBuild*)*, [12](#page-11-0) geometry *(*listFeatureFields*)*, [5](#page-4-1) geometry,PDInfo-method *(*listFeatureFields*)*, [5](#page-4-1) getA, [7](#page-6-0) getA,SnpCnvQSet-method *(*getA*)*, [7](#page-6-0) getA,SnpQSet-method *(*getA*)*, [7](#page-6-0)

getChrXIndex, [14](#page-13-0) getCrlmmSummaries, [12](#page-11-0) getGenotypeRegionParams *(*getChrXIndex*)*, [14](#page-13-0) getM *(*getA*)*, [7](#page-6-0) getM,SnpCnvQSet-method *(*getA*)*, [7](#page-6-0) getM,SnpQSet-method *(*getA*)*, [7](#page-6-0) getM,TilingQSet-method *(*getA*)*, [7](#page-6-0) getPD *(*getPlatformDesign*)*, [13](#page-12-2) getPlatformDesign, [13](#page-12-2) getPlatformDesign,FeatureSet-method *(*getPlatformDesign*)*, [13](#page-12-2) getSnpFragmentLength *(*getChrXIndex*)*, [14](#page-13-0) help, *14* hist, *9*, [13](#page-12-2) hist,ExpressionSet-method *(*hist*)*, [13](#page-12-2) hist,FeatureSet-method *(*hist*)*, [13](#page-12-2) image, *9*, [13](#page-12-2) image,FeatureSet-method *(*image*)*, [13](#page-12-2) initialize,DBPDInfo-method *(*getChrXIndex*)*, [14](#page-13-0) initialize,FeatureSet-method *(*getChrXIndex*)*, [14](#page-13-0) initialize, SnpCallSet-method *(*getChrXIndex*)*, [14](#page-13-0) initialize,SnpCopyNumberSet-method *(*getChrXIndex*)*, [14](#page-13-0) initialize,SnpQSet-method *(*getChrXIndex*)*, [14](#page-13-0) justCRLMM *(*crlmm*)*, [10](#page-9-1) justSNPRMA, [14](#page-13-0) kind, [15](#page-14-0) kind,AffyExpressionPDInfo-method *(*kind*)*, [15](#page-14-0) kind,AffyGenePDInfo-method *(*kind*)*, [15](#page-14-0) kind,AffySNPCNVPDInfo-method *(*kind*)*, [15](#page-14-0) kind,AffySNPPDInfo-method *(*kind*)*, [15](#page-14-0) kind,ExpressionPDInfo-method *(*kind*)*, [15](#page-14-0) kind,platformDesign-method *(*kind*)*, [15](#page-14-0) kind,TilingPDInfo-method *(*kind*)*, [15](#page-14-0)

```
length,FeatureSet-method
       (getChrXIndex), 14
list.celfiles, 15
list.xysfiles (list.celfiles), 15
listFeatureFields, 5
listFeatureFields,AffySNPPDInfo-method
normalizeToSample (getChrXIndex),
       (listFeatureFields), 5
listFeatureFields,PDInfo-method
       (listFeatureFields), 5
listFeatureSetFields
       (listFeatureFields), 5
listFeatureSetFields,AffySNPPDInfo-method
(nProbes), 16
       (listFeatureFields), 5
listFeatureSetFields,PDInfo-method
       (listFeatureFields), 5
manufacturer, 16
manufacturer,FeatureSet-method
       (manufacturer), 16
manufacturer,PDInfo-method
       (manufacturer), 16
manufacturer<- (manufacturer), 16
manufacturer<-,FeatureSet-method
       (manufacturer), 16
MAplot (MAplot-methods), 5
MAplot,FeatureSet-method
       (MAplot-methods), 5
MAplot-methods, 5
mm, 4
mm,FeatureSet-method (mm), 4
mm<- (mm), 4
mm<-,FeatureSet,BufferedMatrix-method
       (mm), 4
mm<-,FeatureSet,matrix-method
       (mm), 4
mmindex, 4
mmindex,AffySNPPDInfo-method
       (mmindex), 4
mmindex,ExpressionPDInfo-method
       (mmindex), 4
mmindex,FeatureSet-method
       (mmindex), 4
mmindex,platformDesign-method
       (mmindex), 4
mmindex,TilingPDInfo-method
       (mmindex), 4
mmSequence, 6
mmSequence,AffySNPPDInfo-method
       (mmSequence), 6
mmSequence,FeatureSet-method
       (mmSequence), 6
mmSequence,platformDesign-method
       (mmSequence), 6
                                        names,platformDesign-method
                                                (getChrXIndex), 14
                                        ncol, 16
                                        ncol,platformDesign-method
                                               (ncol), 16
                                               14
                                        nProbes, 16
                                        nProbes,AffySNPPDInfo-method
                                               (nProbes), 16
                                        nProbes,ExpressionPDInfo-method
                                        nProbes,platformDesign-method
                                                (nProbes), 16
                                        nProbes,TilingPDInfo-method
                                                (nProbes), 16
                                        nrow (ncol), 16
                                        nrow,platformDesign-method
                                                (ncol), 16
                                        oligo-package, 17
                                        oligoSnpSet-class
                                               (SnpCallSet-class), 8
                                        PDInfo, 1, 18
                                        PDInfo-class, 5
                                        platform, 17
                                        platform,FeatureSet-method
                                               (platform), 17
                                        platform<- (platform), 17
                                        platform<-,FeatureSet-method
                                                (platform), 17
                                        platformDesign-class, 18
                                        platformDesignName
                                                (getChrXIndex), 14
                                        platformDesignName,FeatureSet-method
                                                (getChrXIndex), 14
                                        plotM (plotM-methods), 19
                                        plotM, SnpQSet, character-method
                                                (plotM-methods), 19
                                        plotM,SnpQSet,integer-method
                                                (plotM-methods), 19
                                        plotM,SnpQSet,numeric-method
                                                (plotM-methods), 19
                                        plotM, TilingQSet, missing-method
                                                (plotM-methods), 19
                                        plotM-methods, 19
                                        pm (mm), 4
                                        pm,FeatureSet-method (mm), 4
                                        pm,SnpCnvFeatureSet-method (mm), 4
                                        pm<- (mm), 4
                                        pm<-, FeatureSet, BufferedMatrix-method
                                                (mm), 4
```
#### INDEX 29

pm<-,FeatureSet,matrix-method *(*mm*)*, [4](#page-3-0) pmAllele, [19](#page-18-0) pmAllele,AffySNPPDInfo-method *(*pmAllele*)*, [19](#page-18-0) pmAllele,PDInfo-method *(*pmAllele*)*, [19](#page-18-0) pmAllele, SnpFeatureSet-method *(*pmAllele*)*, [19](#page-18-0) pmChr *(*chromosome*)*, [10](#page-9-1) pmChr, TilingFeatureSet-method *(*chromosome*)*, [10](#page-9-1) pmindex *(*mmindex*)*, [4](#page-3-0) pmindex,AffySNPCNVPDInfo-method *(*mmindex*)*, [4](#page-3-0) pmindex,AffySNPPDInfo-method *(*mmindex*)*, [4](#page-3-0) pmindex,ExpressionPDInfo-method *(*mmindex*)*, [4](#page-3-0) pmindex,FeatureSet-method *(*mmindex*)*, [4](#page-3-0) pmindex,platformDesign-method *(*mmindex*)*, [4](#page-3-0) pmindex, SnpCnvFeatureSet-method *(*mmindex*)*, [4](#page-3-0) pmindex,TilingPDInfo-method *(*mmindex*)*, [4](#page-3-0) pmOffset *(*pmPosition*)*, [19](#page-18-0) pmOffset,AffySNPPDInfo-method *(*pmPosition*)*, [19](#page-18-0) pmPosition, [19](#page-18-0) pmPosition,ExpressionPDInfo-method *(*pmPosition*)*, [19](#page-18-0) pmPosition,TilingFeatureSet-method *(*pmPosition*)*, [19](#page-18-0) pmPosition,TilingPDInfo-method *(*pmPosition*)*, [19](#page-18-0) pmSequence *(*mmSequence*)*, [6](#page-5-0) pmSequence,AffySNPCNVPDInfo-method *(*mmSequence*)*, [6](#page-5-0) pmSequence,AffySNPPDInfo-method *(*mmSequence*)*, [6](#page-5-0) pmSequence,ExpressionPDInfo-method *(*mmSequence*)*, [6](#page-5-0) pmSequence,FeatureSet-method *(*mmSequence*)*, [6](#page-5-0) pmSequence,platformDesign-method *(*mmSequence*)*, [6](#page-5-0) pmSequence, TilingPDInfo-method *(*mmSequence*)*, [6](#page-5-0) pmStrand, [20](#page-19-0) pmStrand,AffySNPPDInfo-method

*(*pmStrand*)*, [20](#page-19-0) position, SnpCallSet-method *(*pmPosition*)*, [19](#page-18-0) position,TilingFeatureSet-method *(*pmPosition*)*, [19](#page-18-0) probeNames, [20](#page-19-0) probeNames,AffySNPPDInfo-method *(*probeNames*)*, [20](#page-19-0) probeNames,ExpressionPDInfo-method *(*probeNames*)*, [20](#page-19-0) probeNames,FeatureSet-method *(*probeNames*)*, [20](#page-19-0) probeNames,platformDesign-method *(*probeNames*)*, [20](#page-19-0) probeNames,TilingPDInfo-method *(*probeNames*)*, [20](#page-19-0) read.celfiles, [21,](#page-20-1) *22* read.xysfiles, *21*, [22](#page-21-1) readSummaries, [23](#page-22-0) rma, [23](#page-22-0) rma,FeatureSet-method *(*rma*)*, [23](#page-22-0) senseThetaA *(*antisenseThetaA*)*, [25](#page-24-0) senseThetaA, SnpQSet-method *(*antisenseThetaA*)*, [25](#page-24-0) senseThetaB *(*antisenseThetaA*)*, [25](#page-24-0) senseThetaB, SnpQSet-method *(*antisenseThetaA*)*, [25](#page-24-0) sequenceDesignMatrix, [24](#page-23-1) show,FeatureSet-method *(*getChrXIndex*)*, [14](#page-13-0) show,PDInfo-method *(*getChrXIndex*)*, [14](#page-13-0) show,platformDesign-method *(*getChrXIndex*)*, [14](#page-13-0) SnpCallSet-class, [8](#page-7-0) SnpCopyNumberSet-class *(*SnpCallSet-class*)*, [8](#page-7-0) SnpFeatureSet-class *(*ExonFeatureSet-class*)*, [3](#page-2-0) SNPPDInfo-class *(*PDInfo-class*)*, [5](#page-4-1) SnpQSet-class, [6](#page-5-0) snprma, *7*, [24,](#page-23-1) *24, 25*

TilingFeatureSet-class *(*ExonFeatureSet-class*)*, [3](#page-2-0)

Versioned, *8* VersionedBiobase, *2, 3*, *6–8*